# Windows Vista 時代の Windows Vista 時代の デバイス・ドライバ開発 デバイス・ドライバ開発

第7回 WDF (UMDF)の概要と解説

### 日高 亜友,川出 智幸,相良 徹

今回は WDF が新たに提供する UMDF に基づいたユーザ・モード・ドライバのアーキテクチャを紹介し,開発手法か らインストールまでをサンプル・ドライバを使用して解説する.サンプル・ドライバを改造して別のターゲットに置き換 えてテストする方法についても検証する. (事実) アイディー (の) アイディー (の) アイディー (の) (事者) (事者)

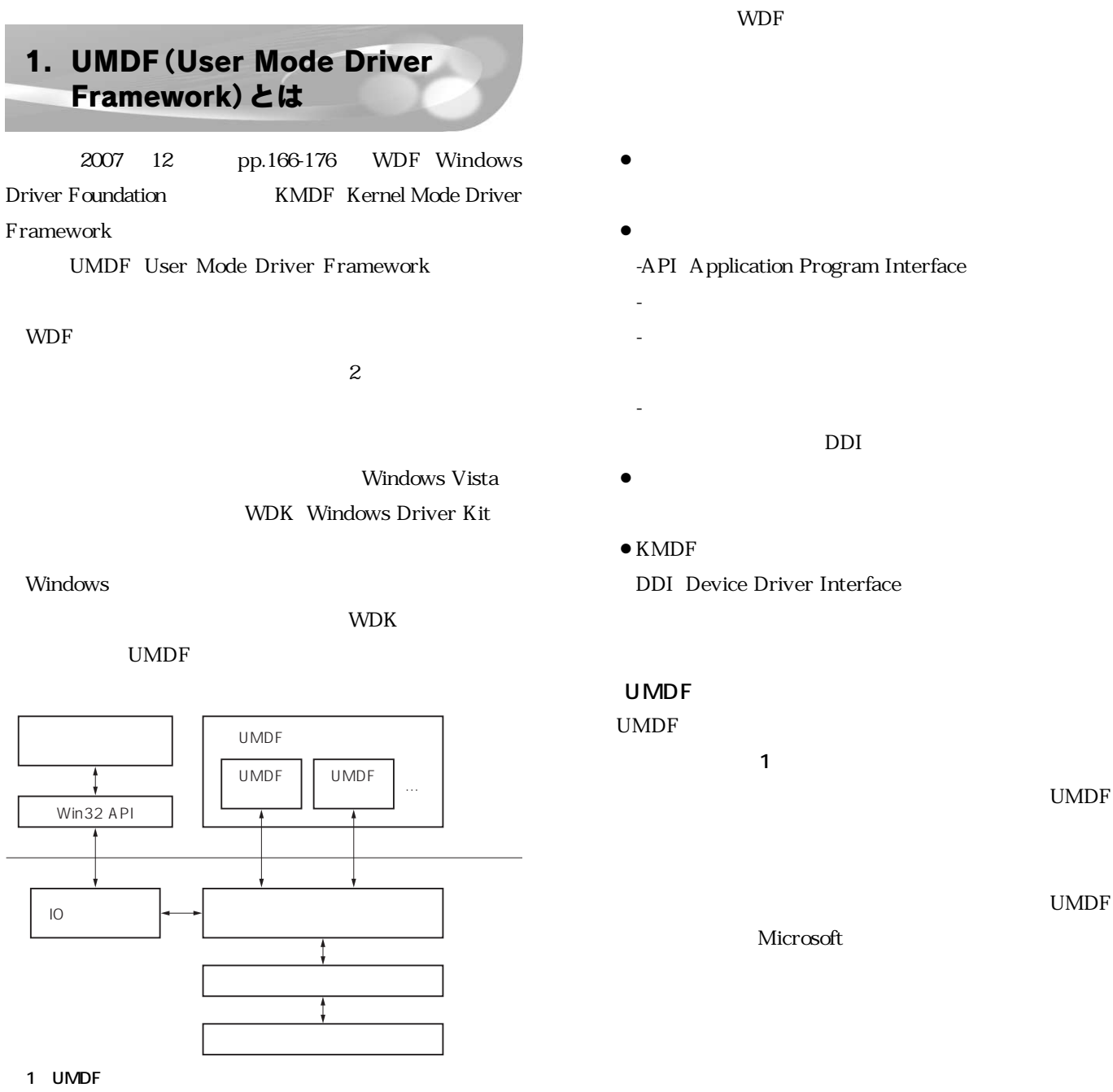

 $\bullet$ 

#### -API Application Program Interface

- -プラグ&プレイ,電源管理 -ロードとアンロード,インストール・パッケージの仕
- 

#### -ドライバの階層化,同期機構,メッセージ・パッシ DDI

- $\bullet$
- $\bullet$  KMDF DDI Device Driver Interface

## UMDF

UMDF  $\blacksquare$ 

単純な階層構造を持っていました.それと比べて,UMDF

クタ」と呼ぶ機構を導入しています.リフレクタは UMDF

Microsoft

## Windows Vista 時代の デバイス・ドライバ開発

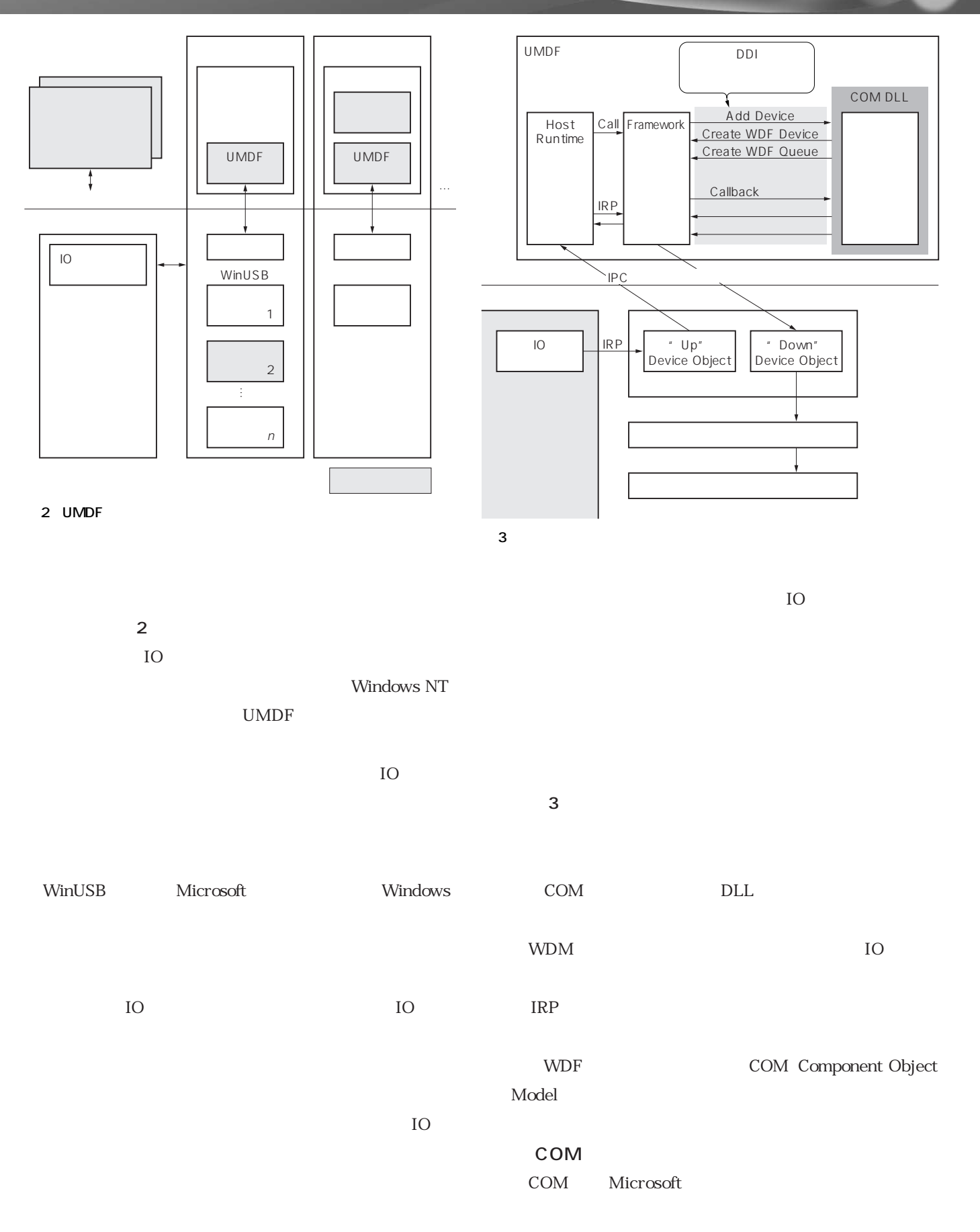